# **Compétences numériques pour assurer la continuité pédagogique à distance NOM: Prénom: Classe:**

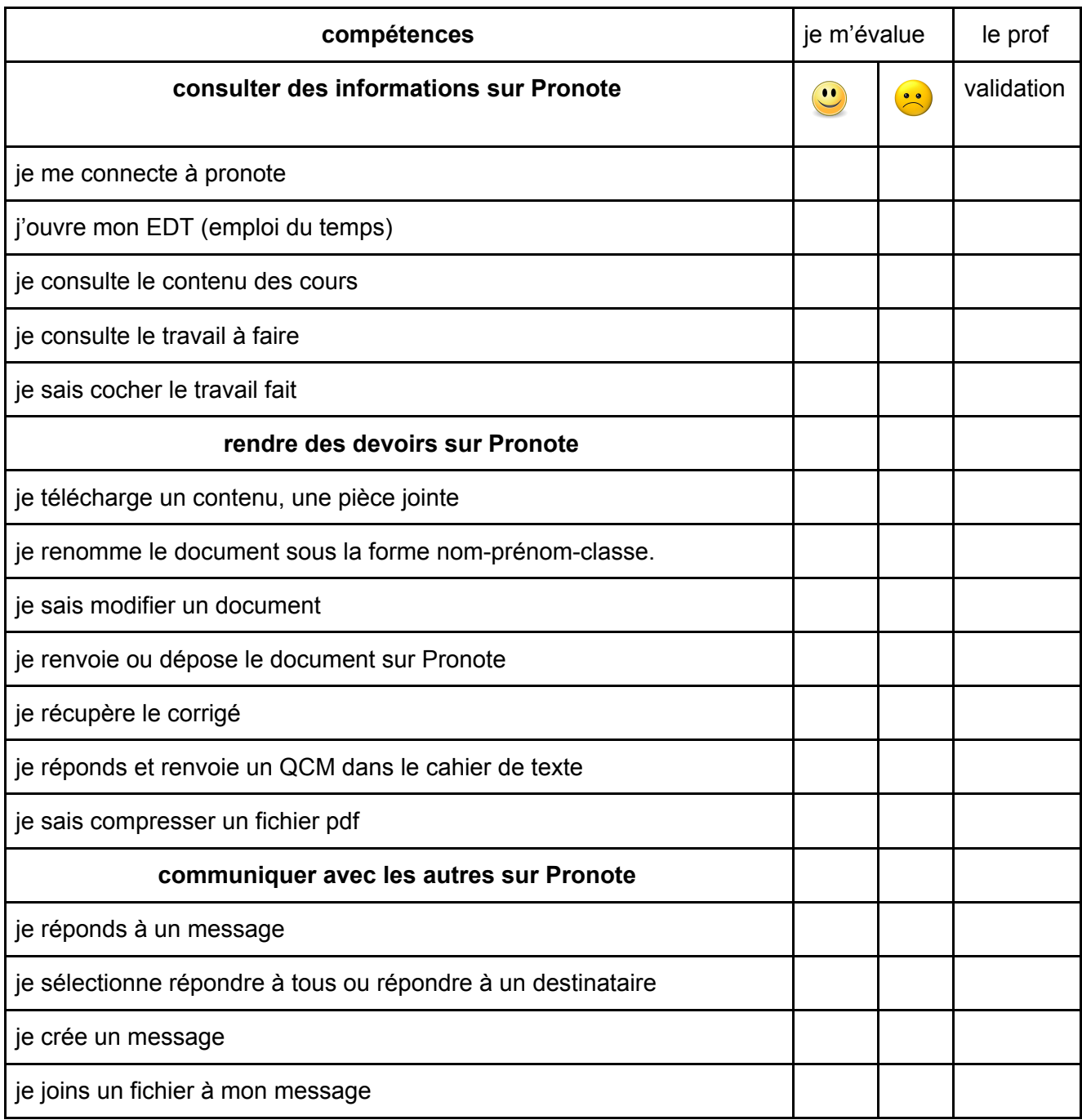

Tu peux t'aider des tutoriels vidéos mis sur le padlet pour t'aider à naviguer sur pronote: pour cela, recopie l'adresse indiquée dans ton navigateur:

<https://padlet.com/cdino3/tutospronote>

#### **Compétences numériques : consulter des informations**

## **1. Connecte toi à l'ENT avec tes codes donnés en classe et que tu as collés dans ton carnet de correspondance. Accède ensuite à Pronote**

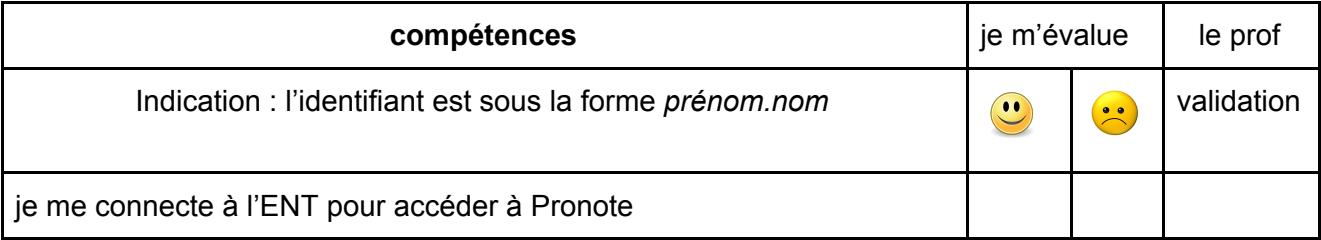

#### **2. Va dans l'onglet "emploi du temps".**

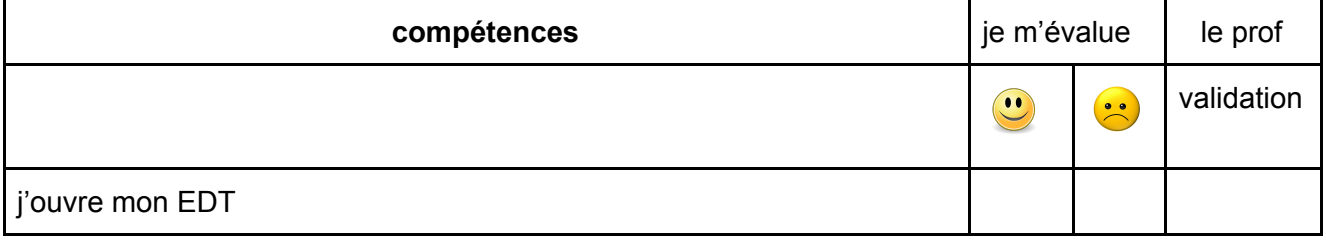

## **3. Recopie le contenu du cours que tu as eu le (date) à (heure) :**

………………………………………………………………………………………………… ………………………………………………………………………………………………… ………………………………………………………………………………………………… ………………………………………………………………………………………………… …………………………………………………………………………………………………

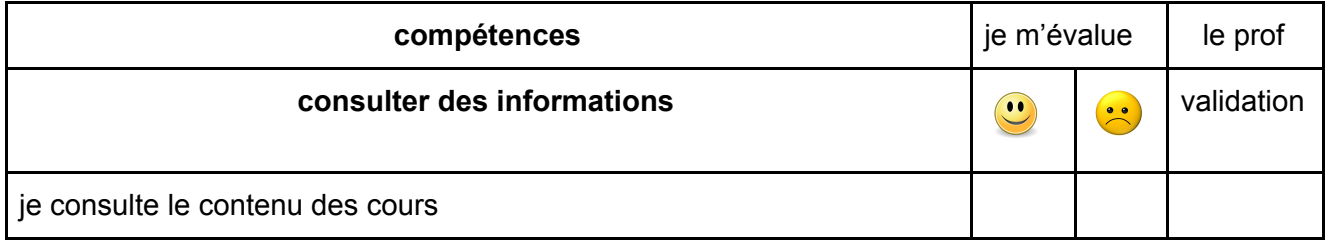

#### **4. Recopie le travail à faire en (matière) pour le (date):**

………………………………………………………………………………………………… ………………………………………………………………………………………………… ………………………………………………………………………………………………… ………………………………………………………………………………………………… …………………………………………………………………………………………………

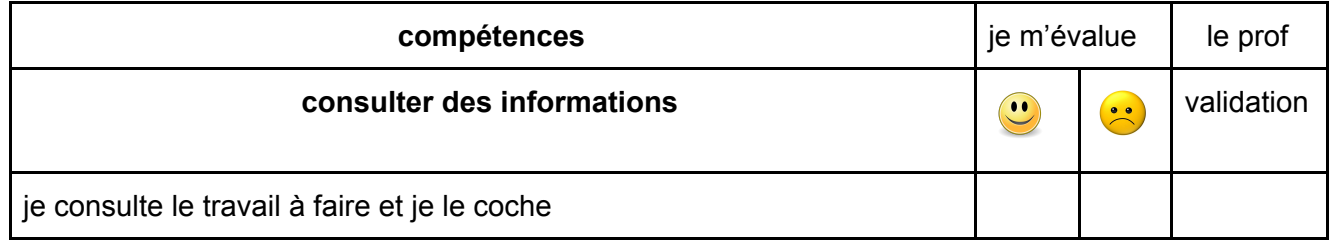

## **Compétences numériques : communiquer avec les autres**

**6. Connecte toi à Pronote et lis la discussion lancée par (nom adulte). Réponds lui en écrivant à tous les participants :**

**"Bonjour. Je sais participer à une discussion. Bonne journée à tous"**

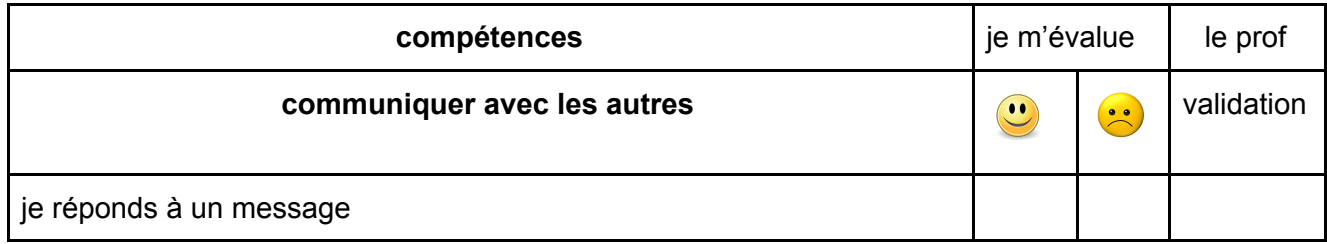

**7. Réponds maintenant uniquement à (même nom adulte) en lui écrivant :**

**"Je suis trop fort(e) ! Vous pouvez me valider !"**

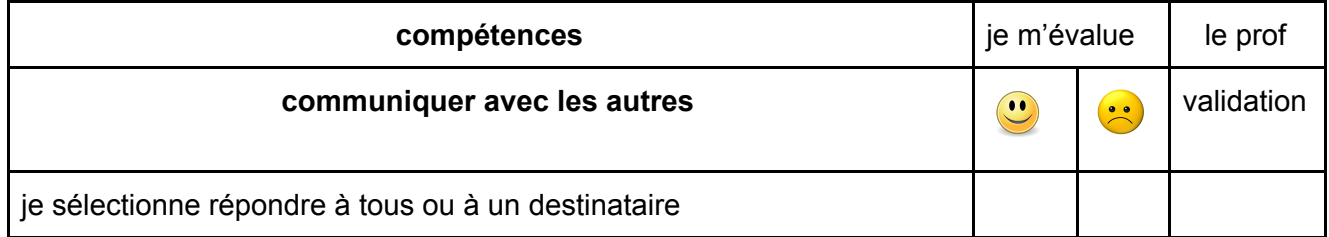

**8. Ecris un message à (adulte) pour lui demander de valider la compétence ci-dessous.**

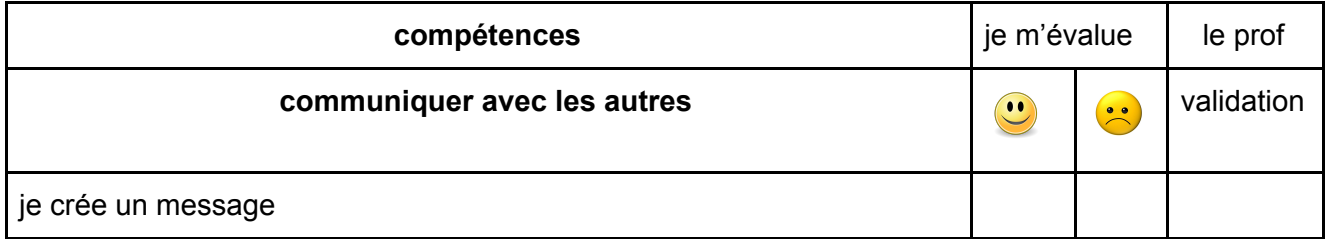

**9. Ecris un message à (adulte) en lui joignant la photo de (la dernière page de sa leçon ou autre).**

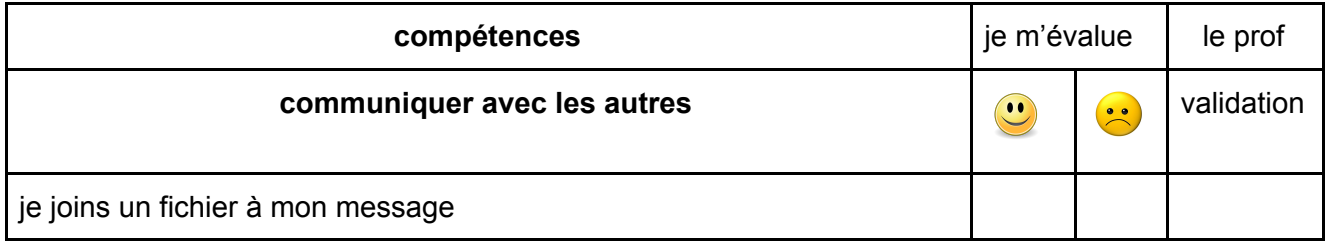

# **10. Connecte toi à Pronote et va récupérer dans le travail à faire en …………………**

**pour le …………….. le document qui s'appelle………………………………...**

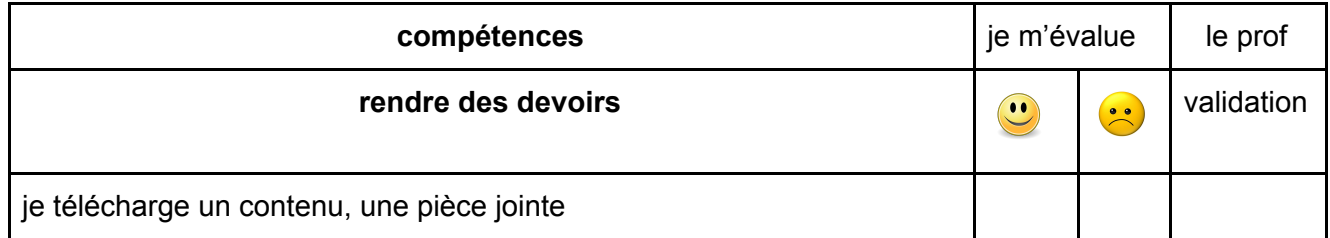

## **11. Une fois le document téléchargé, renommes le sous forme nom-prénom-classe**

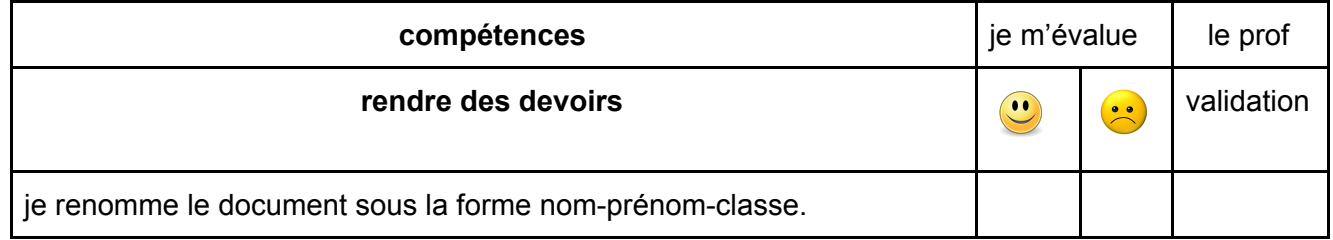

## **12. Modifies le document en y inscrivant ton nom et ton prénom en haut de la page**

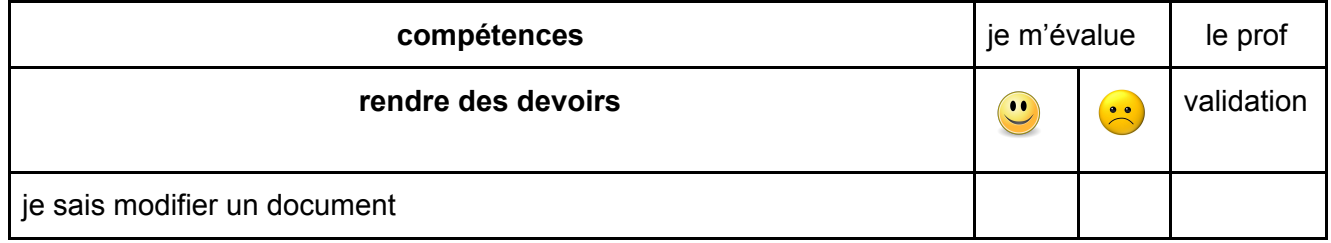

#### **13. Déposes ce document que tu as renommé sur l'onglet devoir à rendre:**

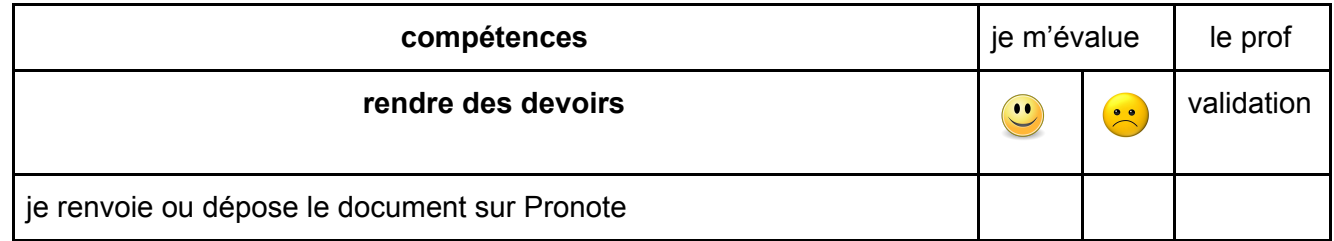

#### **14. Récupères ton corrigé:**

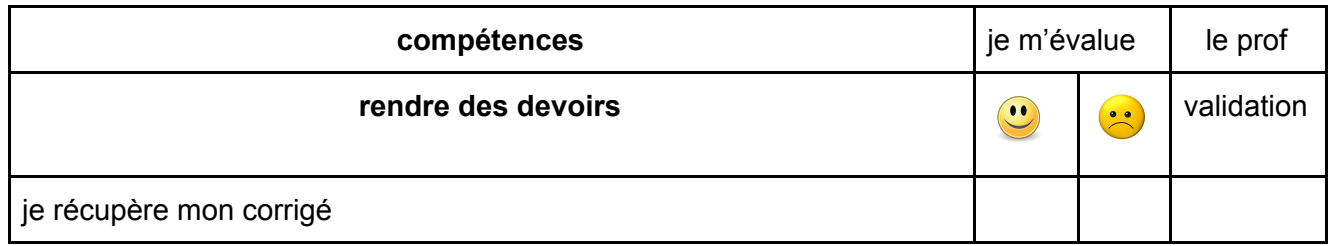